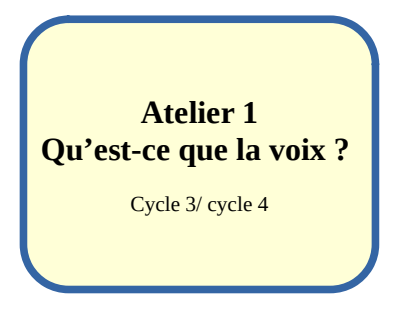

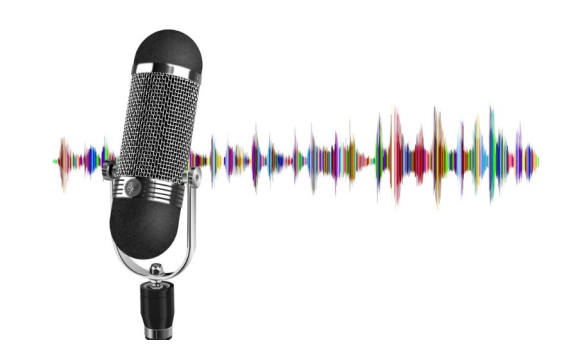

# **1) L'élément déclencheur**

Voici différents sons : qui les produit ? Ont-ils une voix ?

Son 1 :<https://youtu.be/14MJXC0h4TU>

- Son 2 : [https://youtu.be/udfDCD\\_lg5g?t=12](https://youtu.be/udfDCD_lg5g?t=12) (s'arrêter à 2min42)
- Son 3 : https://voutu.be/8G6PiEb5tg0

## **2) L'état des connaissances**

➢ Mais comment fonctionne la voix ? (Ecris tes hypothèses : l'état de tes connaissances sur la voix ).

# **3) L'enseignement**

[➢](https://youtu.be/BxmXBToZHrM) Regarde cette vidéo d'« un jour, une question » [: « Comment ça marche la voix ? »](https://youtu.be/BxmXBToZHrM) puis réponds aux questions suivantes.

# **Questions :**

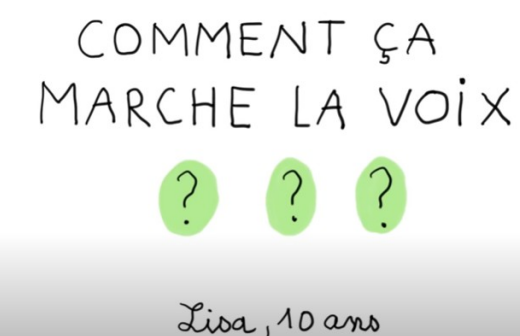

1) Comment se nomme l'organe qui permet à chacun d'avoir une voix ?

2) Quelles sont les particularités de cet organe ?

3) Comment arrive-t-on à produire un son aigu ? Un son grave ?

4) Sur ce dessin entoure les parties du corps qui font « caisse de résonance » ?

Pour aller plus loin :

[La voix, comment ça fonctionne,](https://youtu.be/rG7OxpgXcto) Jamie sur Lumni

**Des mots dans la voix : faire de la lecture à voix haute un espace de partage inter- degré / cycle 3** Proposé par Laïla Methnani, Edith Pommaret avec Thierry Fauquembergue

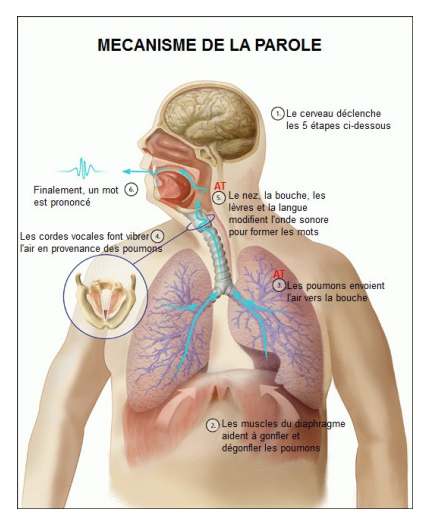

## **4) La mise en situation**

#### **Représentation temporelle**

Cette représentation montre l'évolution de l'intensité du signal sonore dans le temps.

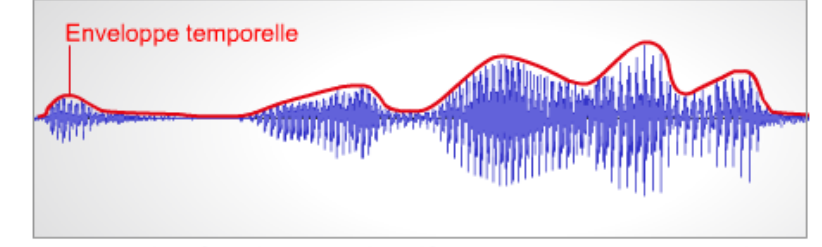

La partie en bleu montre l'évolution de l'intensité d'un son de parole dans le temps. Cette vue temporelle permet notamment d'apprécier l'évolution de l'enveloppe temporelle (ligne rouge) qui, par exemple, joue un rôle important dans la perception de la parole.

# ➢ **Et toi ? Comment est ta voix ?**

Sur l'IPAD, ouvre l'application Garage Band pour enregistrer cet extrait tiré du livre : **Le Royaume de Kensuké** de Morpurgo.

## **Tuto Images :**

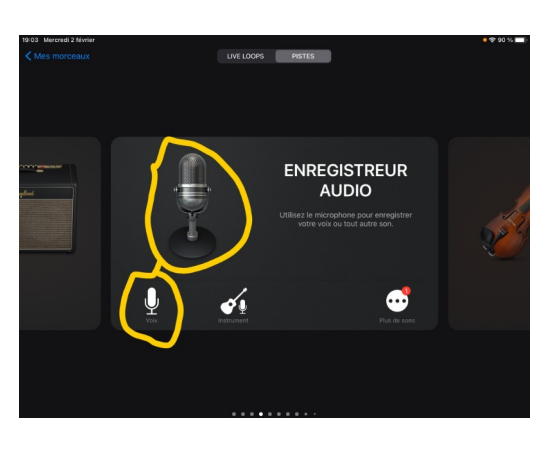

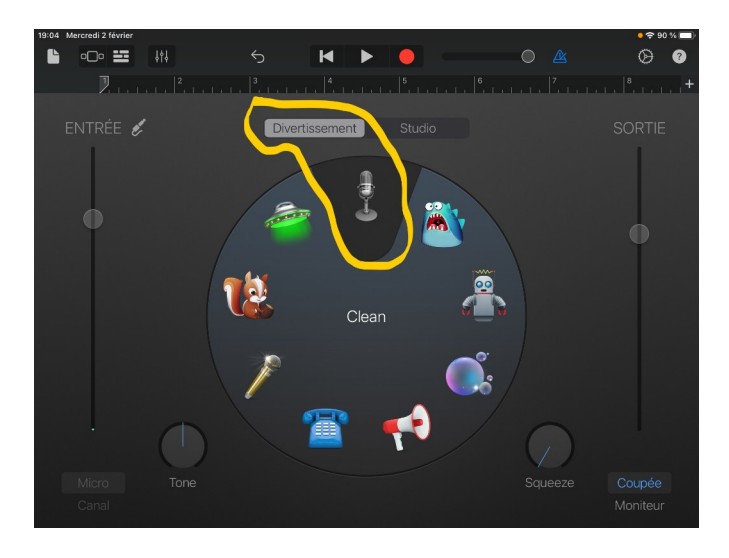

Une fois Garage Band ouvert, va sur

enregistreur audio et appuie sur le bouton rouge pour lancer ton enregistrement.

### **Le texte à enregistrer :**

Des vagues de terreur m'envahirent les unes après les autres. Les lumières de la Peggy Sue avaient disparu dans l'obscurité de la nuit, me laissant seul dans l'océan, seul avec la certitude que mes parents étaient déjà trop loin, qu'ils ne pourraient plus entendre mes appels au secours. Puis je pensai aux requins qui fendaient l'eau noire, en dessous de moi - ils me flairaient déjà, étaient sur mes traces, se dirigeaient vers moi - et je compris qu'il ne me restait aucun espoir. Je serais mangé vivant. Ou bien je coulerais lentement. Rien ne pourrait me sauver.

➢ **Qu'observez-vous sur l' enveloppe temporelle de votre voix ?** 

**=>** 

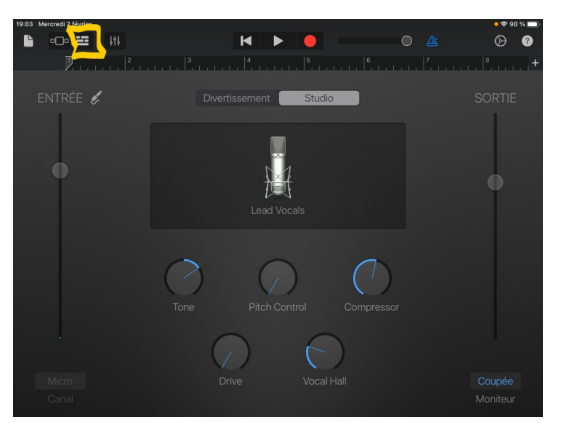

**Pour voir l'enveloppe temporelle de ta voix** 

Grille d'observable et comparaison avec le binôme

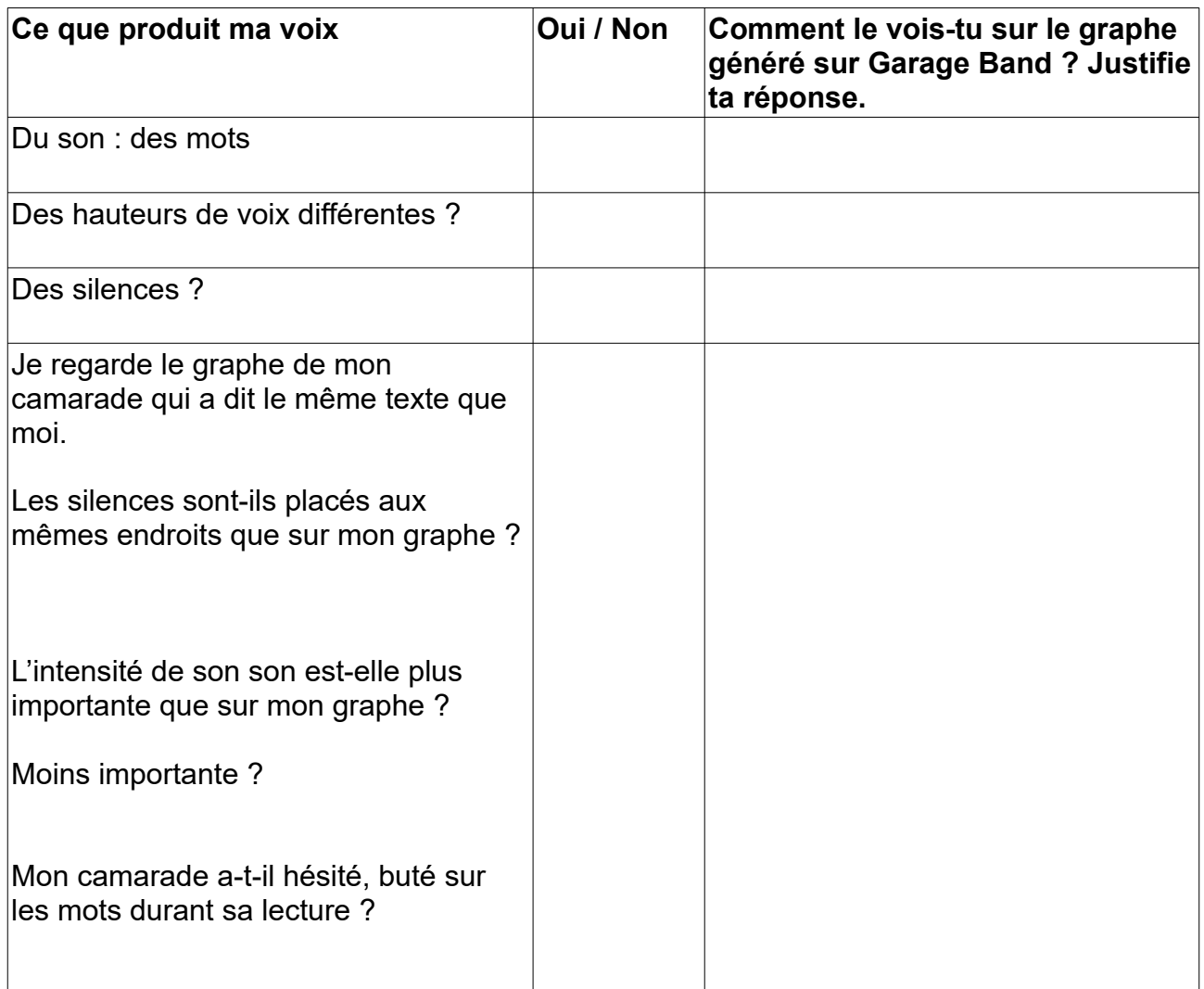

# ➢ **Jouons avec notre voix sur Garage Band**

1) Reviens sur ton enregistrement précédent => ouvre le bouton réglage en haut à gauche.

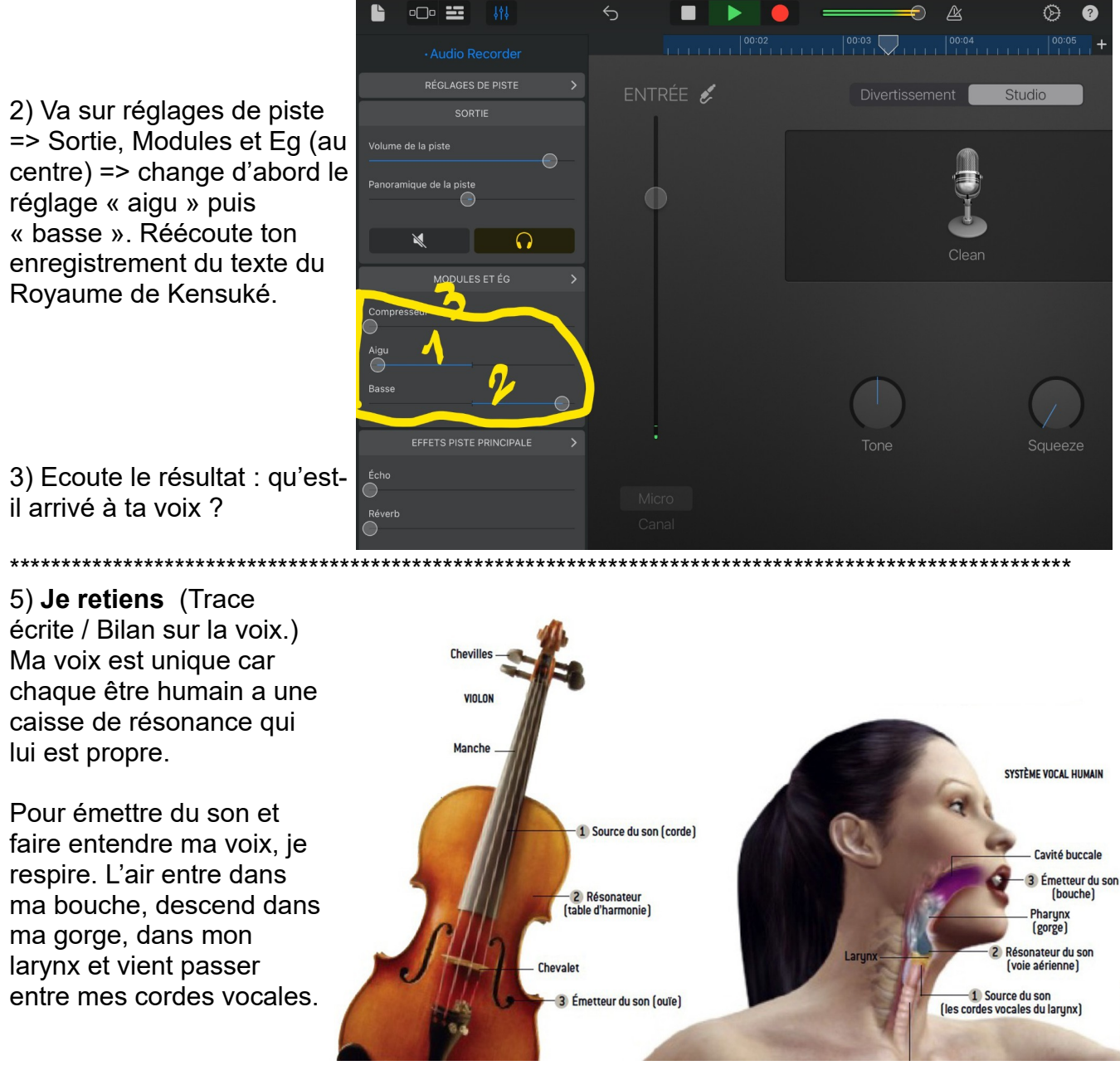

Il s'agit de deux boudins placés à l'horizontal qui peuvent s'étirer ou se resserrer. Pour produire un son aigu, mes cordes vocales s'allongent. Pour produire un son grave, mes cordes se raccourcissent.

Je module ma voix pour produire des effets et rendre compte de mes émotions (colère, tristesse, surprise, joie...)

**Des mots dans la voix : faire de la lecture à voix haute un espace de partage inter- degré / cycle 3** Proposé par Laïla Methnani, Edith Pommaret avec Thierry Fauquembergue